# Delavnica 2 Besedotvorje: novi podatki - nov opis

# **Potek delavnice in vsebina raziskovalnih nalog**

Študenti so razdeljeni v 5 skupin. Vsaka skupina si izbere en vsebinskih sklop. Za vsako od tem (1., 2.) študenti kot izhodišče prejmejo opis iz Slovenske slovnice (J. Toporišič, 1991).

### **1. Modifikacijsko izpeljevanje samostalnikov s pomenom manjšalnosti**

- a) moški spol: -ič, -ček
- b) ženski spol: -ica, -ka
- c) srednji spol: -ece, -iče

# **2. Feminativi: samostalniki ž. spola iz samostalnikov m. spola**

- a) -ica, -inja
- b) -ka, -ična

Namen raziskave vsake skupine je priprava novega opisa izbrane tematike. Celotno nalogo skupaj s 5minutno predstavitvijo je treba pripraviti v 60 minutah. V zadnjih 30 minutah bo sledila predstavitev dela vsake skupine.

Skupine v okviru izbrane tematike pripravijo besedilo z naslednjo strukturo:

### **I. Kratka predstavitev obstoječih opisov (slovnica, SSKJ ...)**

# **II. Načrt pridobitve podatkov iz korpusa Janes 4.0**

**III. Raziskava in beleženje ugotovitev** (tudi tega, kaj ste dobili med podatki, a za temo ni bilo relevantno)

**IV.** Interpretacija podatkov in nov opis izbrane tematike (oblikujte svojo strukturo, lahko dodaste tipične besedilne zglede, izstopajoče primere lahko opremite z oznako ipd.)

# **V. Vizualizacija ene od ugotovitev**

V korpus Janes 0.4 vstopite tu: http://nl.ijs.si/noske/janes04.cgi/first\_form?corpname=janes.04.

Uporabniško ime: **janes**

Geslo: **9neztandart6**

Viri, s katerimi si lahko pomagate (lahko pa dodaste še katerega po lastni izbiri):

Slovenski pravopis 2001 - slovar: http://bos.zrc-sazu.si/sp2001.html Slovar slovenskega knjižnega jezika: http://bos.zrc-sazu.si/sskj.html Odzadnji slovar slovenskega jezika: http://bos.zrc-sazu.si/odzadnji.html

Način iskanja: pomoč je na naslednji strani.

Iskalni koraki:

1. Izberete ISKANJE. POZOR:

2. Pod vrsto iskanja izberete CQL. V okence vpišite: [lemma=".+ič" &tag="So.\*"], privzeti atribut: lemma.

ič se ustrezno zamenja z drugim obrazilom

### 3. Kliknite: IZDELAJ KONKORDANČNI NIZ (čisto spodaj).

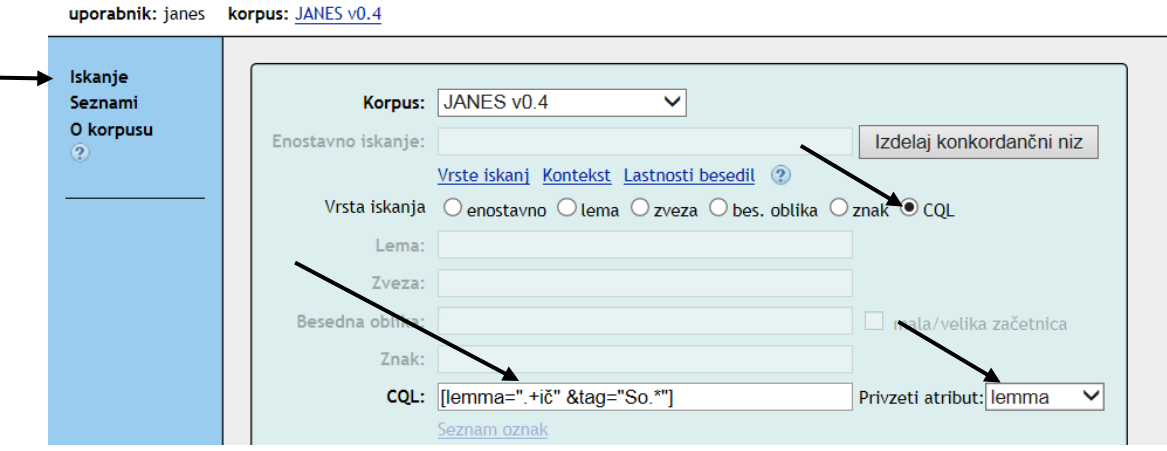

#### 4. Ko je konkordančni niz izdelan, pojdite na FREKVENCE (levi stolpec).

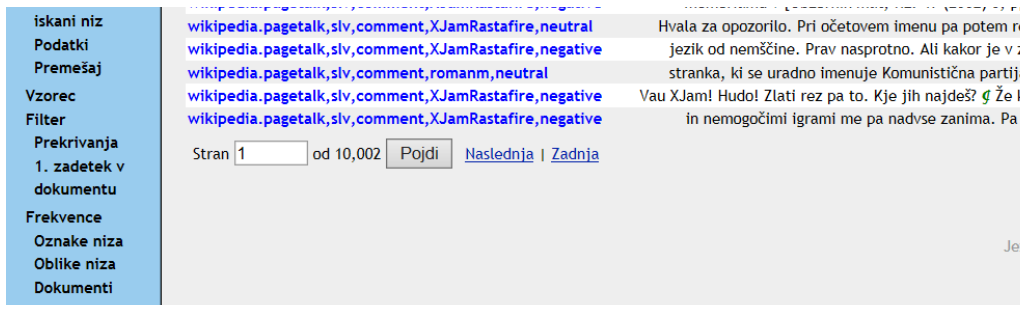

5. V okencu namesto 0 določite 2 (lahko tudi višjo številko, npr. 5), v prvem stolpcu pa izberite atribut:

lemma. Nato kliknite Izdelaj frekvenčni seznam.

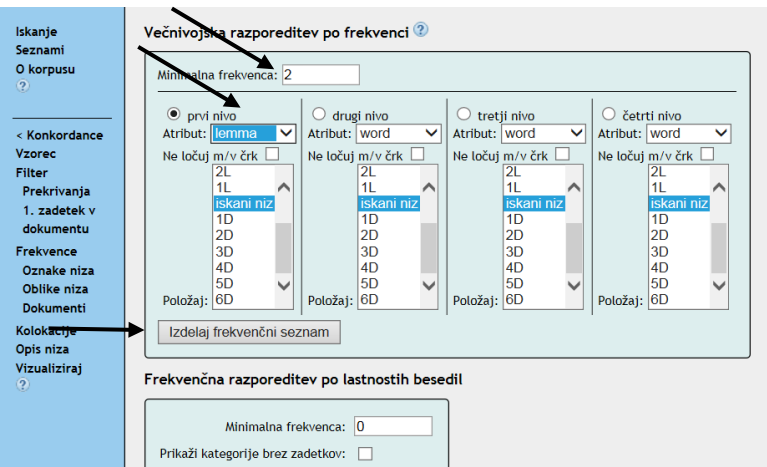

6. V seznamu, ki ga dobite, izberite besede, ki so tvorjenke in ustrezajo vaši nalogi

(pomanjševalnice/feminativi), interpretirajte podatke ter zaključite raziskavo.

#### PRILOGA 1

J. Toporišič (1991): *Slovenska slovnica*. Maribor: Založba Obzorja.

#### 1. skupina: Modifikacijsko izpeljevanje samostalnikov s pomenom manjšalnosti (str. 143):

**MOŠKI SPOL** 

- -ec bregec, bikec, delec, čeveljc, vetrc, holmec Lukec;
- -ič gradič, črvič, fantič, golobič, deklič, grmič, narodič;
- -ek gumbek, griček, domek, hranilniček, hinavček;
- -ček botrček, doživljajček, ljubček, čajček, strojček;

### **ŽENSKI SPOL**

- -ca klopca, stvarca, živalca, vrvca, breskevca, Polonca;
- -ica hišica, dogodbica, luknjica, pesmica, povestica, breskvica;
- -ka bradavička, nogavička, golobička, telička, račka, tačka;

#### SREDNJI SPOL

- **-(e)ce** bitijce, dekletce, bremence, bedrce, mestece, sončece;
- -iče grozdjiče, drevjiče, cvetjiče;
- **-(e)ca** vratca, jetrca, nedrca, usteca.

### PRILOGA<sub>2</sub>

J. Toporišič (1991): Slovenska slovnica. Maribor: Založba Obzorja.

### **2. skupina: Feminativi (ženski par moškemu)** (str. 141):

- -ica davkarica, gospodarica, grabljica, golobica, Kranjica, lisica, prijateljica;
- -inja gospodinja, grofinja, biologinja, dedinja, kustosinja;
- -ka gostačka, brucka, domačinka, garderoberka, dolginka, hribovka, barbarka, ciganka, točajka, slavistka, mačka, mladenka, bralka, goljufivka;
- -ična gospodična, grofična, cesarična, kraljična.